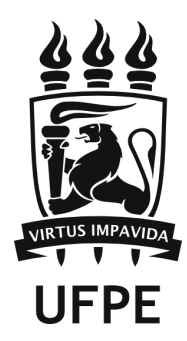

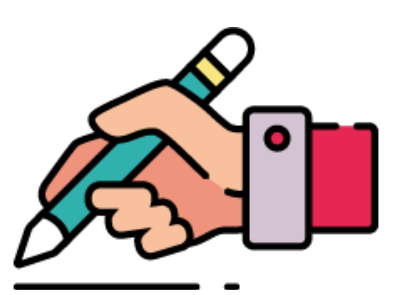

# MANUAL DE NORMALIZAÇÃO DE TRABALHOS ACADÊMICOS :

*elementos pré-textuais*

**Recife 2021**

# MANUAL DE NORMALIZAÇÃO DE TRABALHOS ACADÊMICOS :

*elementos pré-textuais*

# ..APRESENTAÇÃO..

O **Manual de normalização de trabalhos acadêmicos:** *elementos pré-textuais* tem o objetivo de orientar a comunidade universitária quanto à normalização dos elementos pré-textuais de trabalhos acadêmicos, guiando especialmente os (as) discentes dos Programas de Pós-graduação da Universidade Federal de Pernambuco (UFPE) no processo de escrita de suas teses e dissertações.

O foco deste manual são os elementos pré-textuais, que devem ser elaborados conforme as normas vigentes da Associação Brasileira de Normas Técnicas (ABNT) (UFPE, 2007). São abordados também, itens dos elementos textuais e pós-textuais que impactam diretamente na normalização dos elementos pré-textuais.

Recomendamos que os (as) discentes utilizem os modelos disponíveis na [página](https://www.ufpe.br/sib/ficha-catalografica-normalizacao) do Sistema Integrado de Bibliotecas [\(SIB/UFPE\)](https://www.ufpe.br/sib/ficha-catalografica-normalizacao) desde o início da escrita de seus trabalhos.

O manual baseia-se nas normas de Informação e documentação da ABNT – NBRs 6024:2012, 6027:2012, 6028:2003, 10.520:2002, 14.724:2011 – e foi construído pelo Grupo de Trabalho Normalização de Trabalhos Acadêmicos do Sistema Integrado de Bibliotecas - SIB/UFPE, instituído pela Portaria n. 3.551, de 28 de outubro de 2020.

Agradecemos a Deyvison Morais, bolsista da DGDTI/BC e graduando do Curso de Design, por sua colaboração na edição deste manual.

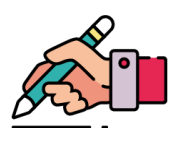

**1**

# NORMALIZAÇÃO

**Estrutura:** O trabalho acadêmico é composto pelos elementos apresentados na Figura 1.

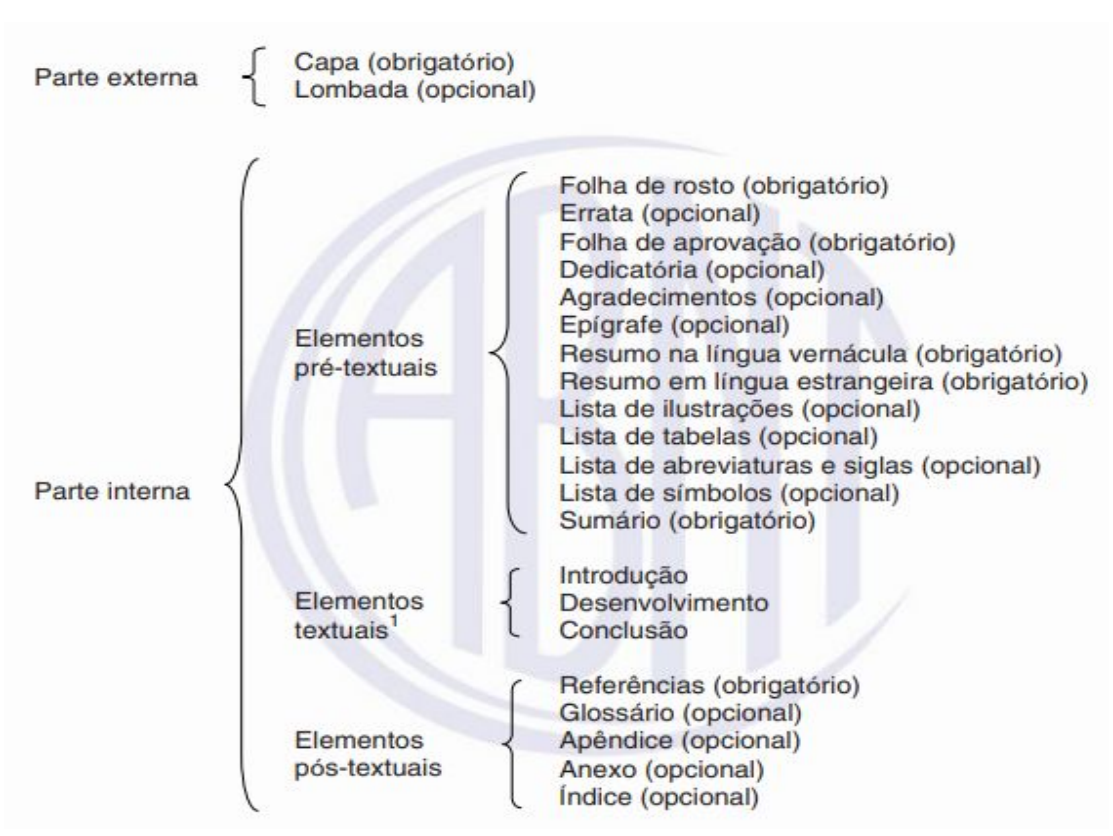

**Figura 1 –** Estrutura do trabalho acadêmico

**Fonte:** Associação Brasileira de Normas Técnicas (2018)

### REGRAS GERAIS:

- Todo o texto deve ser digitado em cor preta. Outras cores podem ser utilizadas somente em ilustrações;
- Recomenda-se que seja utilizada fonte tamanho 12 para todo o trabalho, inclusive capa, com exceção de citações com mais de 3 linhas, notas de rodapé, paginação, legendas e fontes de ilustrações e tabelas, que devem ser em tamanho menor e uniforme;
- Recomenda-se o uso de fonte Arial ou Times New Roman:
- Todo o texto deve ter espaçamento de 1,5 entre as linhas, com exceção de citações com mais de três linhas, notas de rodapé, referências, legendas das ilustrações e tabelas e natureza do trabalho, que devem ter espaçamento simples;
- As margens devem ser: esquerda e superior de 3 cm, e direita e inferior de 2 cm.

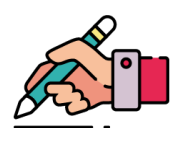

**2**

## ..Elementos Pré-Textuais:..

Os títulos dos elementos **pré-textuais** (agradecimentos, resumo, abstract, listas e sumário) devem ser escritos da mesma forma que os títulos das seções primárias do sumário. Exemplo: se no sumário está: **INTRODUÇÃO** (em negrito e maiúsculas), então, nos elementos pré-textuais deve estar: **AGRADECIMENTOS** (também em negrito e maiúsculas). Os títulos dos elementos pré-textuais devem aparecer **sem indicação numérica** e **centralizados**.

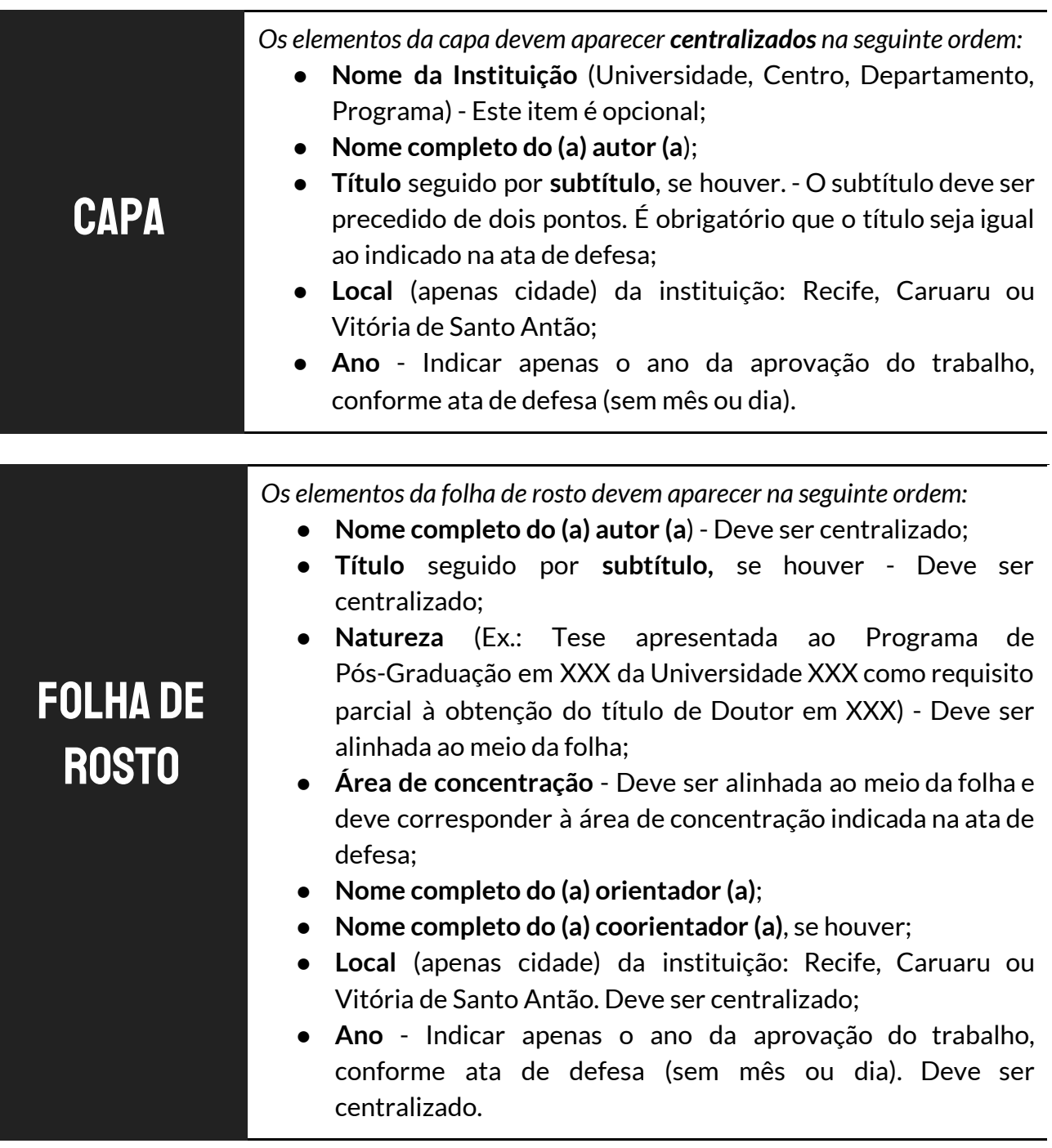

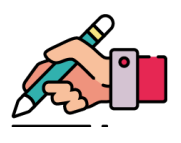

**Atenção!** Os elementos que se **repetem** (Nome completo do (a) autor (a), título, local e ano) devem ter os mesmos destaques tipográficos (letras maiúsculas, negrito, itálico, sublinhado, etc) na **capa** e **folha de rosto**.

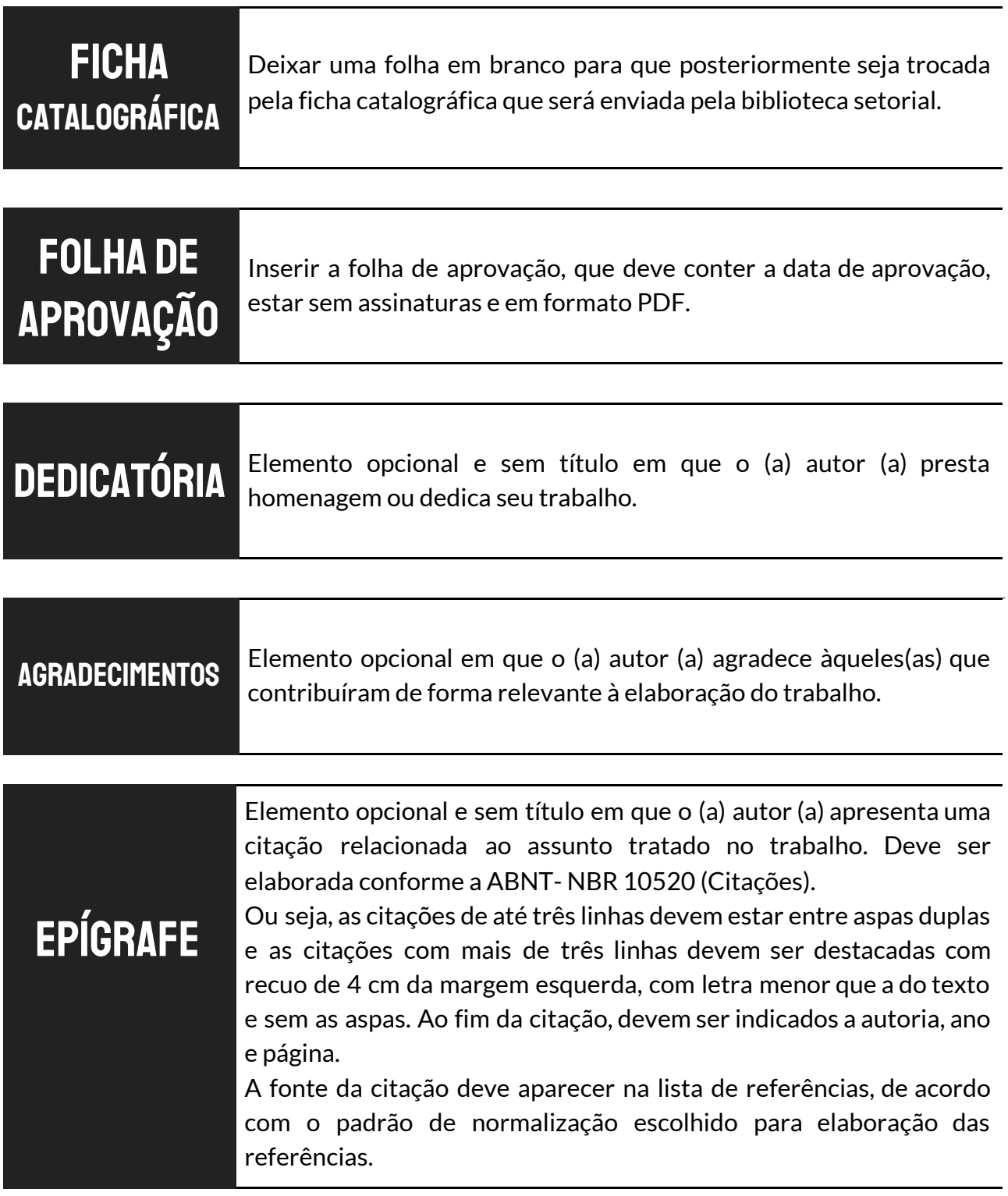

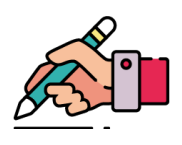

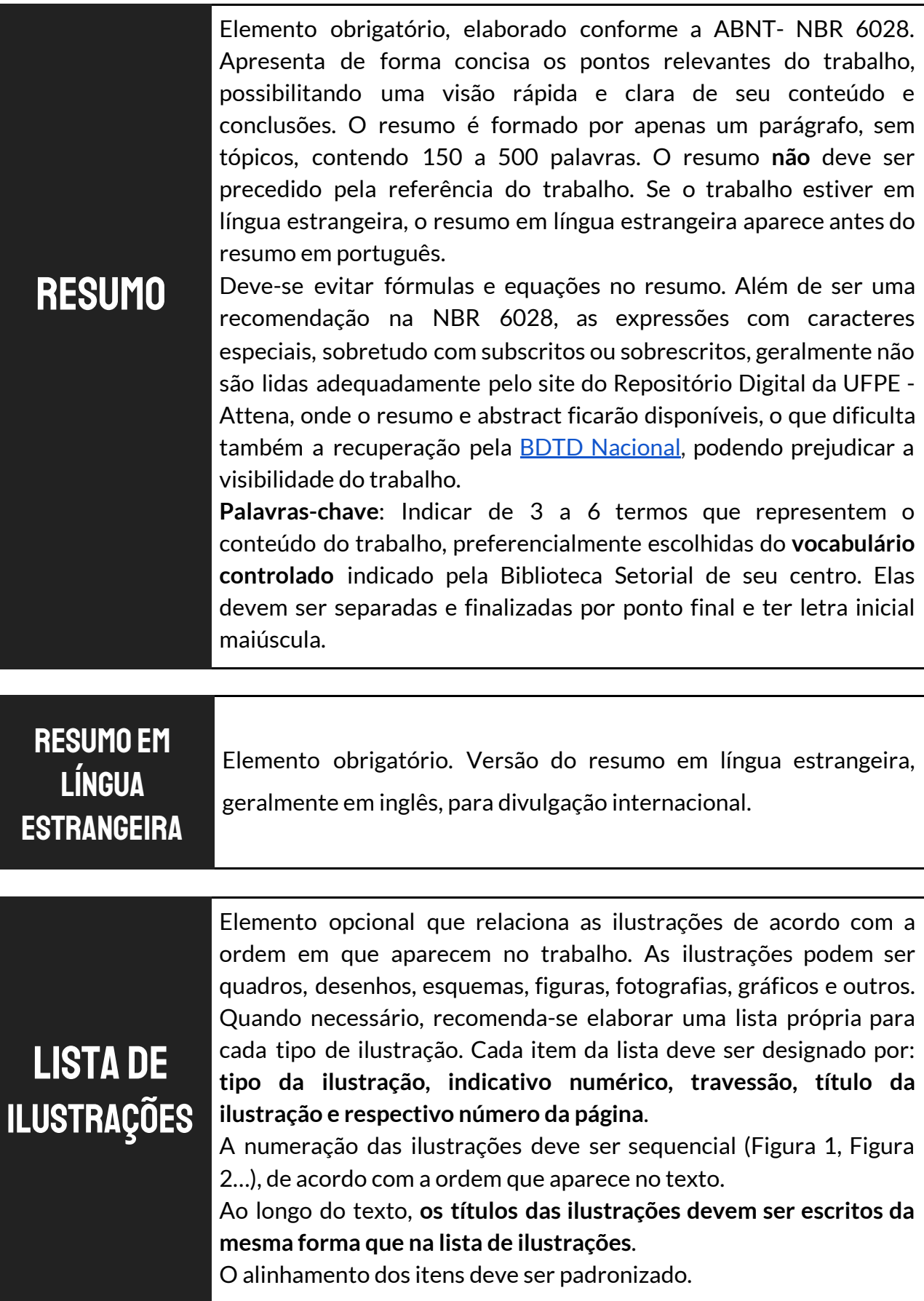

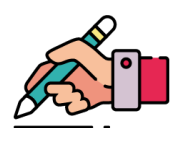

#### **Atenção! Tabelas não são ilustrações.**

A diferença entre quadros e tabelas é o conteúdo da informação. As tabelas são padronizadas conforme o Instituto Brasileiro de Geografia e [Estatística](https://biblioteca.ibge.gov.br/visualizacao/livros/liv23907.pdf) (IBGE) . A informação central das tabelas é o dado numérico. A ABNT não especifica o tipo de conteúdo a ser incluído no quadro, porém, os quadros costumam ser utilizados para exposição de dados textuais. Em sua estrutura, o quadro possui linhas horizontais e verticais, enquanto as tabelas jamais devem possuir linhas verticais.

# LISTA DE TABELAS

Elemento opcional que relaciona as tabelas de acordo com a ordem em que aparecem no trabalho. Cada item da lista deve ser designado pelo termo **"Tabela", indicativo numérico, travessão, título da tabela e respectivo número da página**.

A numeração das tabelas deve ser sequencial (Tabela 1, Tabela 2…), de acordo com a ordem que aparece no texto.

Ao longo do texto, **os títulos das tabelas devem ser escritos da mesma forma que na lista**. O alinhamento dos itens deve ser padronizado.

**Atenção!** No corpo do trabalho, **tanto nas ilustrações como nas tabelas**, a identificação aparece na **parte superior,** precedida da palavra designativa (Quadro, Figura, Tabela, etc), seguida de seu número de ordem de ocorrência no texto, travessão e título, e com o mesmo destaque tipográfico que estiver nas listas.

Na **parte inferior** da ilustração ou tabela indica-se a fonte consultada – obrigatório, mesmo que seja produção de própria autoria, Ex: "**Fonte**: A autora (2020)". Legendas, notas e outras informações necessárias à sua compreensão (se houver) devem aparecer após indicação de fonte. Tanto a "identificação" como a "fonte" das ilustrações e tabelas devem ter tamanho de fonte menor que a do texto.

# Lista de **ABREVIATURAS** E SIGLAS

Elemento opcional que relaciona em **ordem alfabética** as abreviaturas e siglas que aparecem no trabalho. Cada item da lista deve ter a abreviatura/sigla seguida de seu significado. Pode ser elaborada uma lista própria para abreviaturas e outra para siglas. O alinhamento dos itens deve ser padronizado.

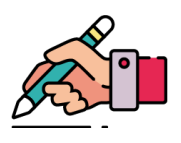

# LISTA DE SÍMBOLOS

Elemento opcional. Relaciona os símbolos de acordo com a ordem em que aparecem no trabalho. Cada item deve ter o símbolo seguido de seu significado. O alinhamento dos itens deve ser padronizado.

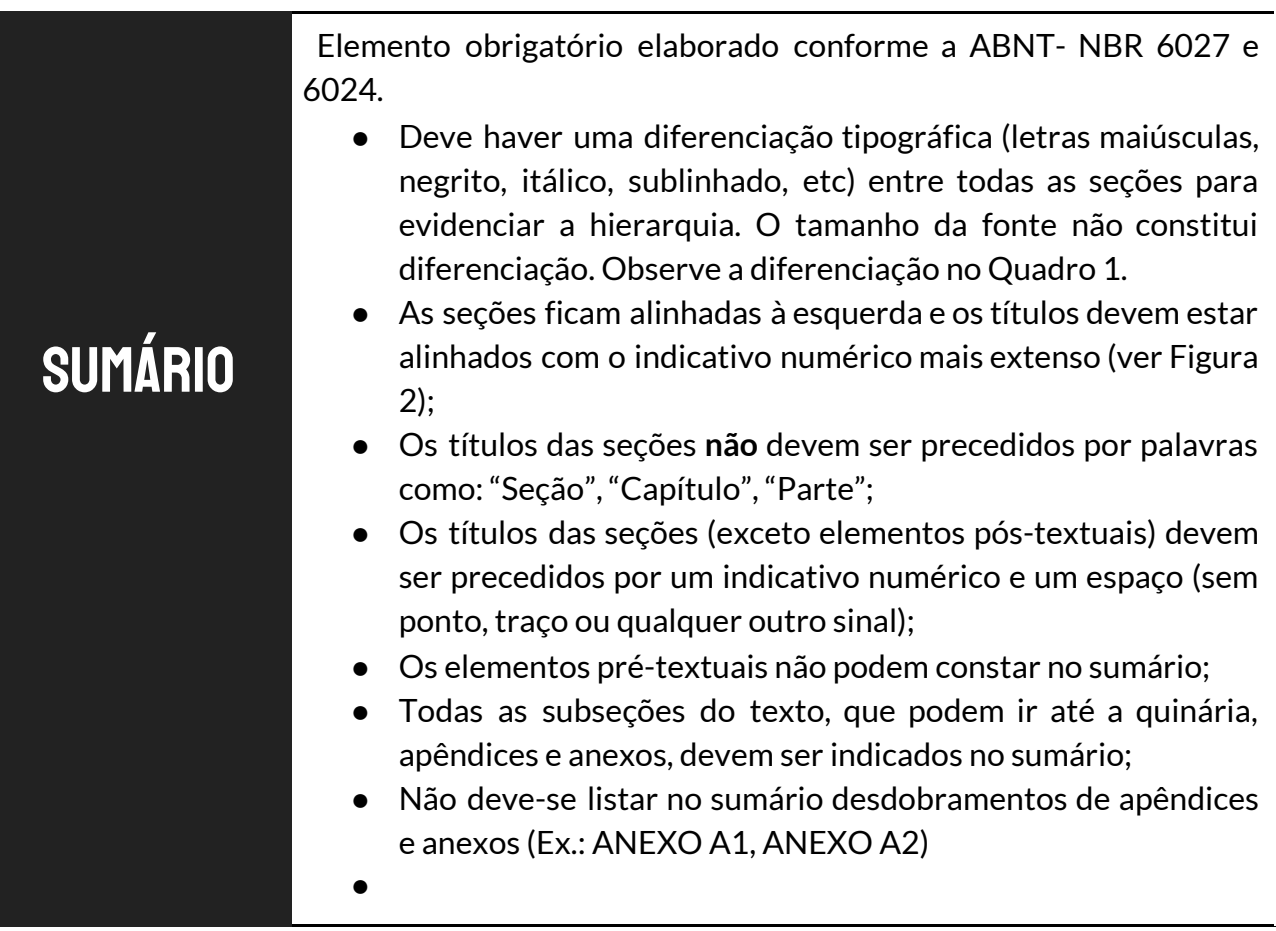

#### **Quadro 1** – Exemplos de diferenciação tipográfica na numeração progressiva

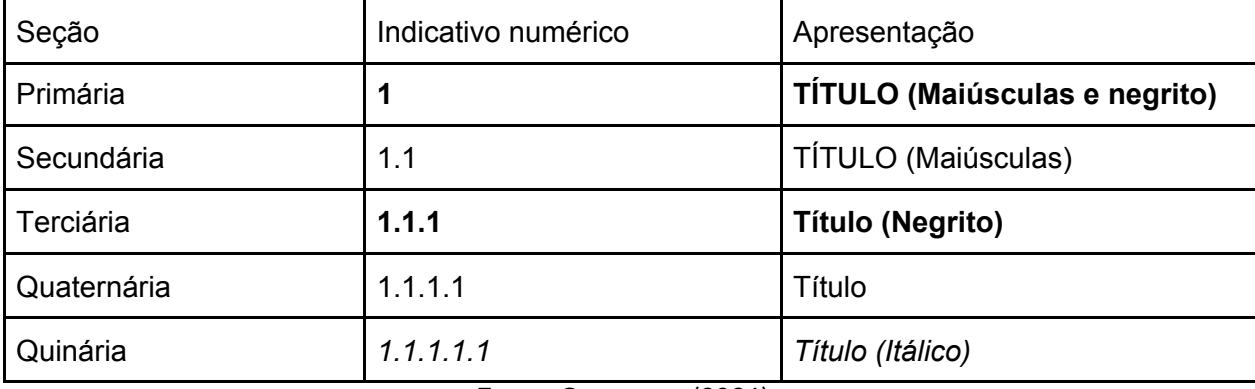

**Fonte:** Os autores (2021).

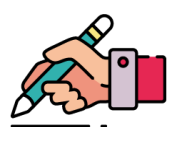

|                                         | Figura 2 - Alinhamento do Sumário        |                                          |  |
|-----------------------------------------|------------------------------------------|------------------------------------------|--|
|                                         | Espaçamento 1,5 <b>SUMÁRIO</b> Uma linha |                                          |  |
| entre as linhas.                        |                                          | $\leftarrow$ em branco.                  |  |
| 1                                       |                                          |                                          |  |
|                                         |                                          |                                          |  |
|                                         |                                          |                                          |  |
|                                         |                                          |                                          |  |
|                                         |                                          |                                          |  |
| $\overline{2}$                          | REVISÃO DE LITERATURA 15                 |                                          |  |
| 3                                       | <b>ANÁLISE DOS DADOS 38</b>              |                                          |  |
| 4                                       |                                          |                                          |  |
|                                         |                                          |                                          |  |
|                                         | APÊNDICE A - QUESTIONÁRIO 58             |                                          |  |
| Os títulos devem estar<br>mais extenso. | alinhados com o numeral                  | <b>Biblioteca</b><br><b>UFPR Litoral</b> |  |

**Fonte:** Universidade Federal do Paraná (adaptado, 2017).

#### **ELEMENTOS TEXTUAIS:**

#### **Paginação:**

- As folhas dos elementos pré-textuais devem ser contadas **a partir da folha de rosto** (ou seja, só não é contada a capa), mas **não** numeradas. A numeração aparece no trabalho a partir da Introdução. Ou seja, se a introdução estiver na **décima folha** do arquivo, a numeração da página da introdução será **9**, pois a capa **não** é contada.
- O número da página deve aparecer na parte superior, à direita da folha.
- **Não** se deve numerar as páginas dos elementos pré-textuais com algarismos romanos.

#### **Ao longo do texto:**

- Os títulos de todas as seções devem ser escritos da **mesma forma** e com os **mesmos destaques tipográficos** (maiúsculas, negrito, itálico, sublinhado, etc) usados no **sumário**;
- Os **títulos** dos elementos **pré** e **pós-textuais** devem aparecer **centralizados**, os demais, alinhados à margem esquerda;
- Cada **seção primária** deve iniciar em uma **nova folha**;
- Os **títulos das ilustrações e tabelas** devem ser escritos da **mesma forma** que aparecem nas **listas.**

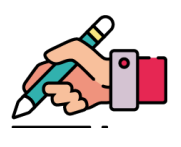

## ..Elementos pós-Textuais:..

- Os **títulos** dos elementos **pós-textuais** (referências, anexos e apêndices) devem ser escritos com os mesmos destaques tipográficos das **seções primárias**. Exemplo: se no sumário está: **INTRODUÇÃO** (em negrito e maiúsculas), então nos elementos pós-textuais deve estar: **REFERÊNCIAS** (também em negrito e maiúsculas).
- Os títulos dos elementos pós-textuais devem aparecer **sem indicação numérica** e **centralizados**.

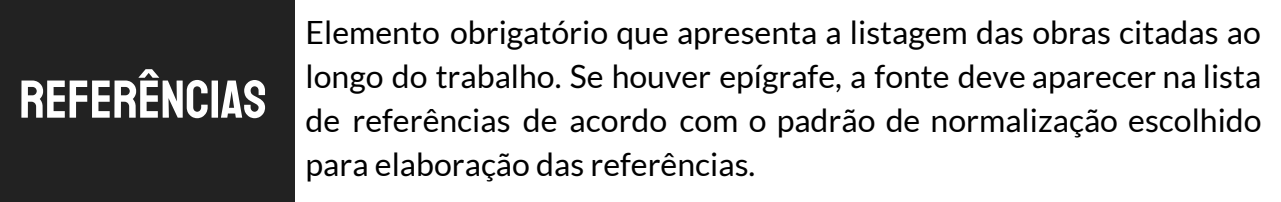

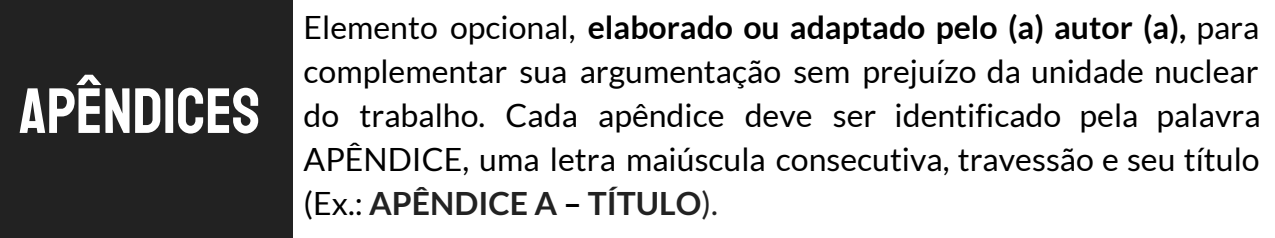

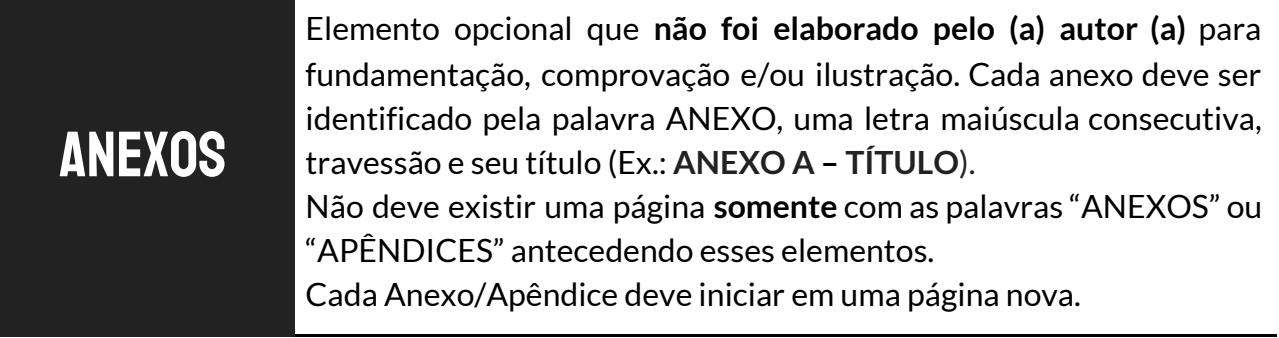

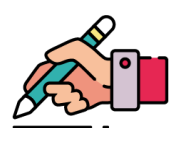

**9**

## . Revisão Final..

Ao converter o documento em formato PDF, verifique o arquivo final para garantir que não houve alteração no conteúdo ou na formatação do texto.

De acordo com a resolução n. [003/2007](https://www.ufpe.br/documents/39058/594591/Resolu%C3%A7%C3%A3o_03-2007_-_Disp%C3%B5es_sobre_a_cria%C3%A7%C3%A3o_da_BDTD_-_Consolidada_em_20102016.pdf/9bf9f474-071e-445c-8ab9-9abe09e33ce6), os arquivos PDFs das teses e dissertações precisam estar **abertos**. Para testar se o arquivo está aberto, tente selecionar um trecho do PDF (o resumo, por exemplo) e colar no Bloco de notas. Verifique se todas as palavras foram copiadas e se os acentos estão nos locais corretos.

## ORIENTAÇÕES PARA SOLICITAÇÃO DA FICHA CATALOGRÁFICA

Para solicitar a ficha catalográfica você precisa dos seguintes documentos em PDF: **versão final da tese ou dissertação,** a **folha de aprovação** e a **ata da defesa**.

A elaboração da ficha catalográfica, obrigatória para o depósito legal, fica condicionada à adequação dos elementos pré-textuais às normas de Informação e documentação da ABNT. Portanto, reforçamos a recomendação de que os (as) discentes utilizem os modelos disponíveis na página do [SIB/UFPE](https://www.ufpe.br/sib/ficha-catalografica-normalizacao) desde o início da escrita de seus trabalhos.

Após revisar o trabalho de acordo com as orientações deste manual, envie a **versão final da sua tese ou dissertação + folha de aprovação + ata da defesa**, todos em PDF, para o e-mail do serviço **Ficha Catalográfica** da Biblioteca setorial do centro acadêmico ao qual você é vinculado (a). Encontre na [página](https://www.ufpe.br/sib/ficha-catalografica-normalizacao) do SIB os e-mails de todas as bibliotecas. O (a) bibliotecário (a) responsável informará se alguma correção é necessária e, estando tudo certo, emitirá sua ficha catalográfica.

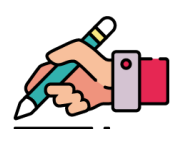

## REFERÊNCIAS

ASSOCIAÇÃO BRASILEIRA DE NORMAS TÉCNICAS. **NBR 6024**: informação e documentação: numeração progressiva das seções de um documento: apresentação. Rio de Janeiro, 2012.

ASSOCIAÇÃO BRASILEIRA DE NORMAS TÉCNICAS. **NBR 6027**: informação e documentação: sumário: apresentação. Rio de Janeiro, 2012.

ASSOCIAÇÃO BRASILEIRA DE NORMAS TÉCNICAS. **NBR 6028**: informação e documentação: resumo: apresentação. Rio de Janeiro, 2003.

ASSOCIAÇÃO BRASILEIRA DE NORMAS TÉCNICAS. **NBR 10.520**: informação e documentação: citações em documentos: apresentação. Rio de Janeiro, 2002.

ASSOCIAÇÃO BRASILEIRA DE NORMAS TÉCNICAS. **NBR 14.724**: informação e documentação: trabalhos acadêmicos: apresentação. Rio de Janeiro, 2011.

SANTIAGO, Sandra Maria Neri. **Cartilha para elaboração dos elementos pré-textuais de teses e dissertações conforme as normas da ABNT**. Recife: O autor, 2018.

UNIVERSIDADE FEDERAL DO PARANÁ. **Normalização de trabalhos acadêmicos.** Paraná, Matinhos, 17 out. 2017. Facebook: Biblioteca UFPR Litoral. Disponível em: [https://www.facebook.com/biblitoral/posts/1859328520763301/.](https://www.facebook.com/biblitoral/posts/1859328520763301/) Acesso em: 18 dez. 2020.

UNIVERSIDADE FEDERAL DE PERNAMBUCO. Conselho Coordenador de Ensino Pesquisa e Extensão. Resolução n <sup>o</sup> 003/2007. Dispõe sobre a criação da Biblioteca Digital de Teses e Dissertações (BDTD/UFPE) dos Programas de Pós-Graduação da UFPE. **Boletim Oficial da UFPE**, Recife, v. 51, n. 113, p. 1-8, out. 2016. Disponível em:

[https://www.ufpe.br/documents/39058/594591/Resolu%C3%A7%C3%A3o\\_03-2007\\_-\\_Disp%C3%B5es\\_sobr](https://www.ufpe.br/documents/39058/594591/Resolu%C3%A7%C3%A3o_03-2007_-_Disp%C3%B5es_sobre_a_cria%C3%A7%C3%A3o_da_BDTD_-_Consolidada_em_20102016.pdf/9bf9f474-071e-445c-8ab9-9abe09e33ce6) [e\\_a\\_cria%C3%A7%C3%A3o\\_da\\_BDTD\\_-\\_Consolidada\\_em\\_20102016.pdf/9bf9f474-071e-445c-8ab9-9abe09](https://www.ufpe.br/documents/39058/594591/Resolu%C3%A7%C3%A3o_03-2007_-_Disp%C3%B5es_sobre_a_cria%C3%A7%C3%A3o_da_BDTD_-_Consolidada_em_20102016.pdf/9bf9f474-071e-445c-8ab9-9abe09e33ce6) [e33ce6](https://www.ufpe.br/documents/39058/594591/Resolu%C3%A7%C3%A3o_03-2007_-_Disp%C3%B5es_sobre_a_cria%C3%A7%C3%A3o_da_BDTD_-_Consolidada_em_20102016.pdf/9bf9f474-071e-445c-8ab9-9abe09e33ce6). Acesso em: 17 out. 2019.

UNIVERSIDADE FEDERAL DE PERNAMBUCO. Conselho Coordenador de Ensino Pesquisa e Extensão. Resolução nº 4/2008. Altera a redação do § 3º do Art 2º da Resolução nº 3/2007, que dispõe sobre a criação da Biblioteca Digital dos Programas de Pós-Graduação da UFPE. **Boletim Oficial da UFPE**, Recife, p. 1-3, mar. 2007. Disponível em:

[https://www.ufpe.br/documents/398575/485070/Res+2008+04+CCEPE.pdf/f5572761-d8be-466d-a9a6-c4](https://www.ufpe.br/documents/398575/485070/Res+2008+04+CCEPE.pdf/f5572761-d8be-466d-a9a6-c4e088cec90e) [e088cec90e.](https://www.ufpe.br/documents/398575/485070/Res+2008+04+CCEPE.pdf/f5572761-d8be-466d-a9a6-c4e088cec90e) Acesso em: 17 out. 2019.

UNIVERSIDADE FEDERAL DE PERNAMBUCO. Conselho Coordenador de Ensino Pesquisa e Extensão. Resolução nº 10/2008. Estabelece normas para a criação, coordenação, organização e funcionamento de curso de pós-graduação da Universidade Federal de Pernambuco. **Boletim Oficial da UFPE**, Recife, v. 43, n. 39, p. 1-20, jul. 2008. Disponível em:

[https://www.ufpe.br/documents/398575/485070/Res+2008+10+CCEPE.pdf/1713ea98-15d9-4e73-a7c0-45](https://www.ufpe.br/documents/398575/485070/Res+2008+10+CCEPE.pdf/1713ea98-15d9-4e73-a7c0-452098fee01b) [2098fee01b.](https://www.ufpe.br/documents/398575/485070/Res+2008+10+CCEPE.pdf/1713ea98-15d9-4e73-a7c0-452098fee01b) Acesso em: 17 out. 2019.

UNIVERSIDADE FEDERAL DE PERNAMBUCO. Conselho Coordenador de Ensino Pesquisa e Extensão. Resolução nº 16/2016. Altera a redação do § 3º do Art 2º e do Art. 4º da Resolução nº 3/2007 do CCEPE. **Boletim Oficial da UFPE**, Recife, v. 51, n. 104, p. 1-55, set. 2016. Especial. Disponível em: [https://www.ufpe.br/documents/398575/434744/Res+2016+16+CCEPE.pdf/afdb08af-763b-4f9a-8dbc-808](https://www.ufpe.br/documents/398575/434744/Res+2016+16+CCEPE.pdf/afdb08af-763b-4f9a-8dbc-808d3e6aa678) [d3e6aa678.](https://www.ufpe.br/documents/398575/434744/Res+2016+16+CCEPE.pdf/afdb08af-763b-4f9a-8dbc-808d3e6aa678) Acesso em: 17 out. 2019.

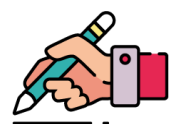